# **Sistema de Inventario - Task #538**

## **Contar los días de la Solicitud de Compra desde que es aprobado por Manager**

04/25/2016 09:14 AM - Fiorella Quino

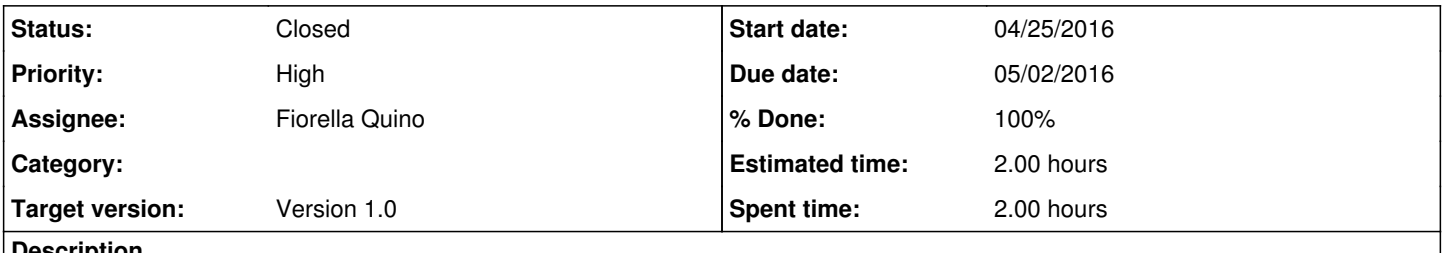

#### **Description**

Se debe comenzar a contar la fecha de la Solicitud de Compre desde que se activa el estado de monitoreo "Aprobado por Manager".

-Se recomienda actualizar la fecha de creación de la Solicitud de Compra al momento de activar el estado.

### **History**

#### **#1 - 05/02/2016 04:33 PM - Fiorella Quino**

*- Status changed from New to In progress*

### **#2 - 05/02/2016 04:33 PM - Fiorella Quino**

*- Priority changed from Normal to High*

## **#3 - 05/02/2016 05:02 PM - Fiorella Quino**

- *Due date set to 05/02/2016*
- *Status changed from In progress to Resolved*
- *% Done changed from 0 to 100*
- *Estimated time set to 2.00 h*

## **#4 - 08/01/2023 06:53 PM - Juan Carlos Espinoza**

*- Status changed from Resolved to Closed*